## **Table of contents**

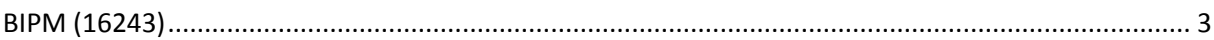

# **Notations**

As presented in [Petit et al., 2001] for the Z12-T, the calibration of a geodetic system is divided in (up to) 6 different parts (Figure 1)

- $\mathbf{P}X_P$  = Delay of the 1PPS-in with respect to the laboratory reference
- $\bullet X_0$  = Delay of the "internal reference" with respect to the 1PPS-in

 $(X_P + X_0) =$ REFDLY.

 $\bullet X_c$  = antenna cable delay

 $\bullet$ [ $X_D$  = short cable + splitter delay]

 $(X_C + X_D)$  = CABDLY. In practice,  $X_D$  is generally not used.

 $\bullet$ *X*<sub>R</sub> = receiver internal delay, measured from the "internal reference"

 $\bullet$ *X*<sub>S</sub> = antenna delay

 $(X_R + X_S) = INTDLY.$ 

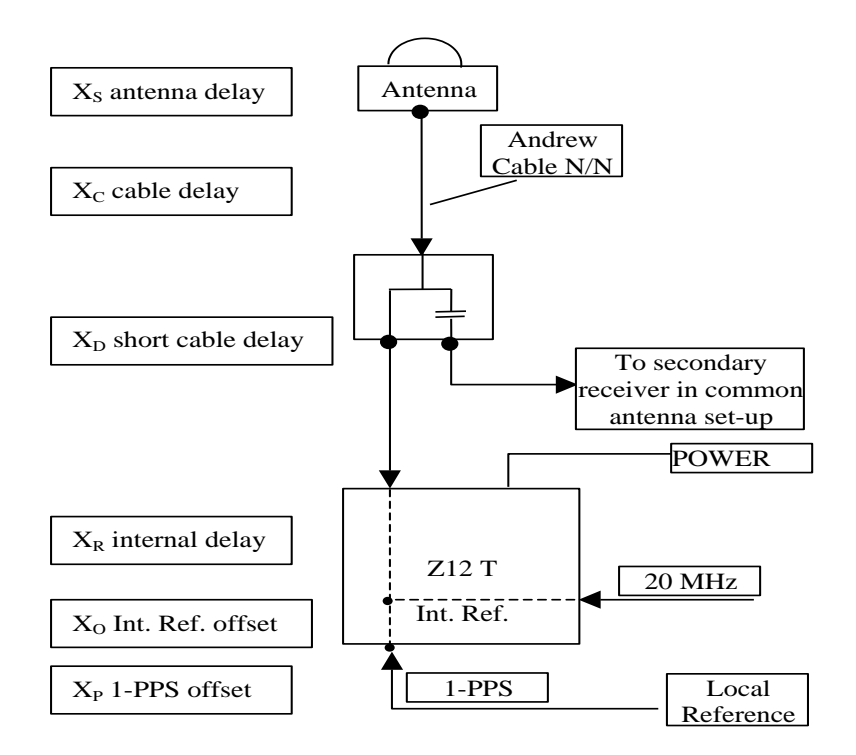

**Figure 1**: Definition of the different delays used in the most general set-up of a geodetic system (here shown for a Z12-T) from [Petit et al, 2001].

## <span id="page-2-0"></span>**BIPM (16243)**

## Period

MJD 57630 to 57636

## Delays

## BP0R:

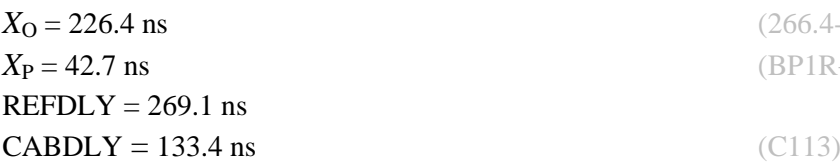

## BP1J:

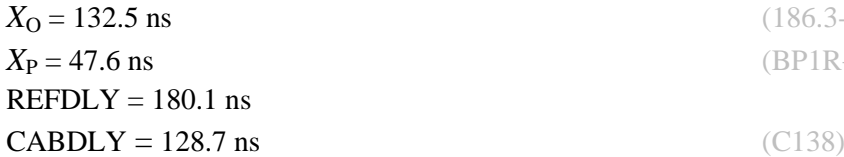

## BP1X:

REFDLY = 42.6 ns (BP1R+C139+BP1S+C126) **CABDLY** = 129.7 ns (C178) INT DLY =  $-27.5$  ns (GPS C1) -33.5 ns (GPS P1) -37.4 ns (GPS P2)

# ZA02:

 $X<sub>O</sub> = 133.1$  ns (181.8-48.7)  $REFDLY = 175.7$  ns  $CABDLY = 152.6$  ns

 $(266.4 - 48.7 + 8.7)$ *X*<sup>P</sup> = 42.7 ns (BP1R+C139+BP1S+C72)

 $(186.3 - 53.8)$ *X*<sup>P</sup> = 47.6 ns (BP1R+C139+BP1S+C172)

 $X_{\rm P} = 42.6$  ns (BP1R+C139+BP1S+C194)

### Setup at the BIPM

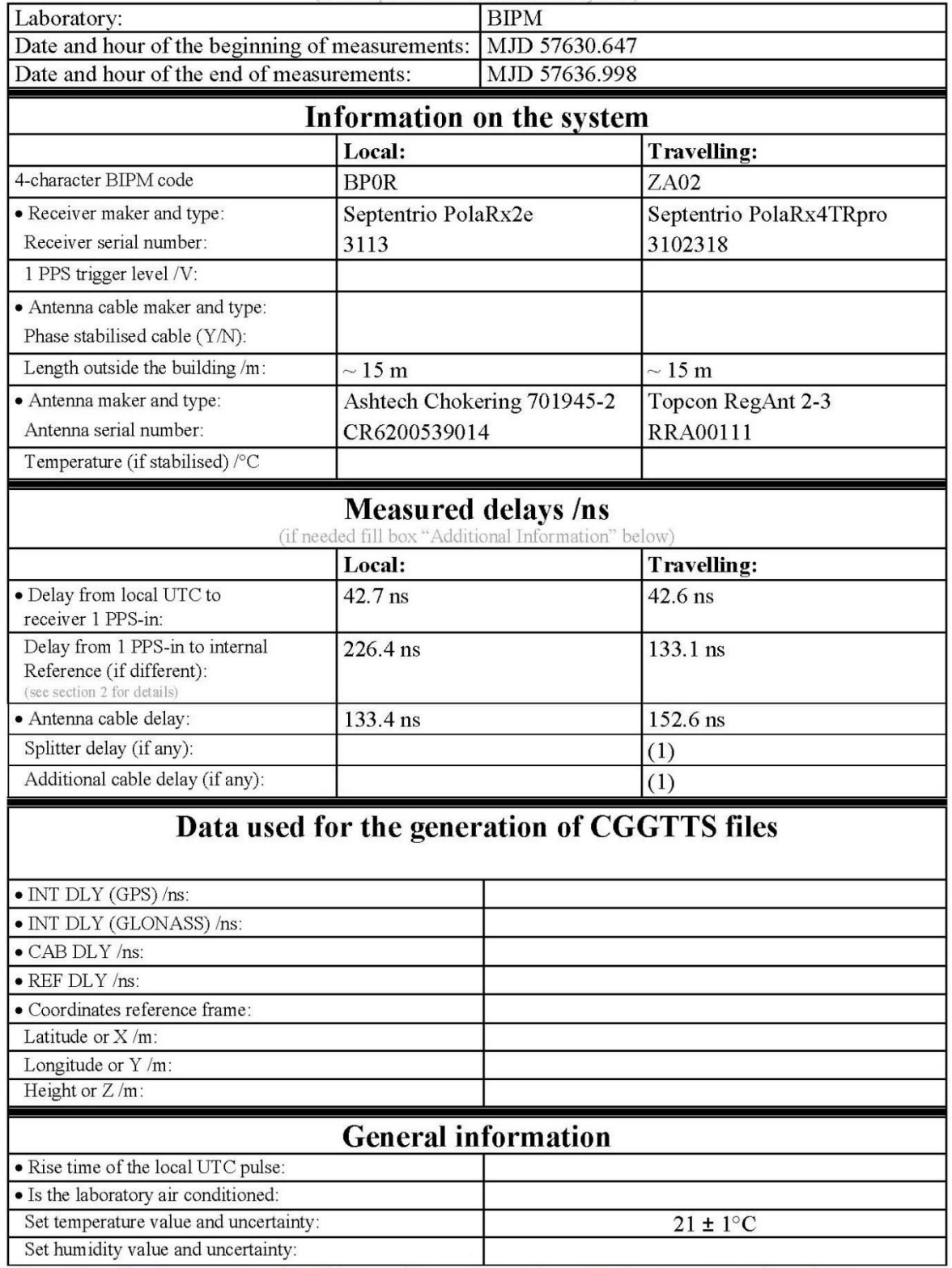

### **Annex A - Information Sheet** (to be repeated for each calibrated system)

(1) For a trip with closure, not needed if the traveling equipment is used in the same set-up throughout.

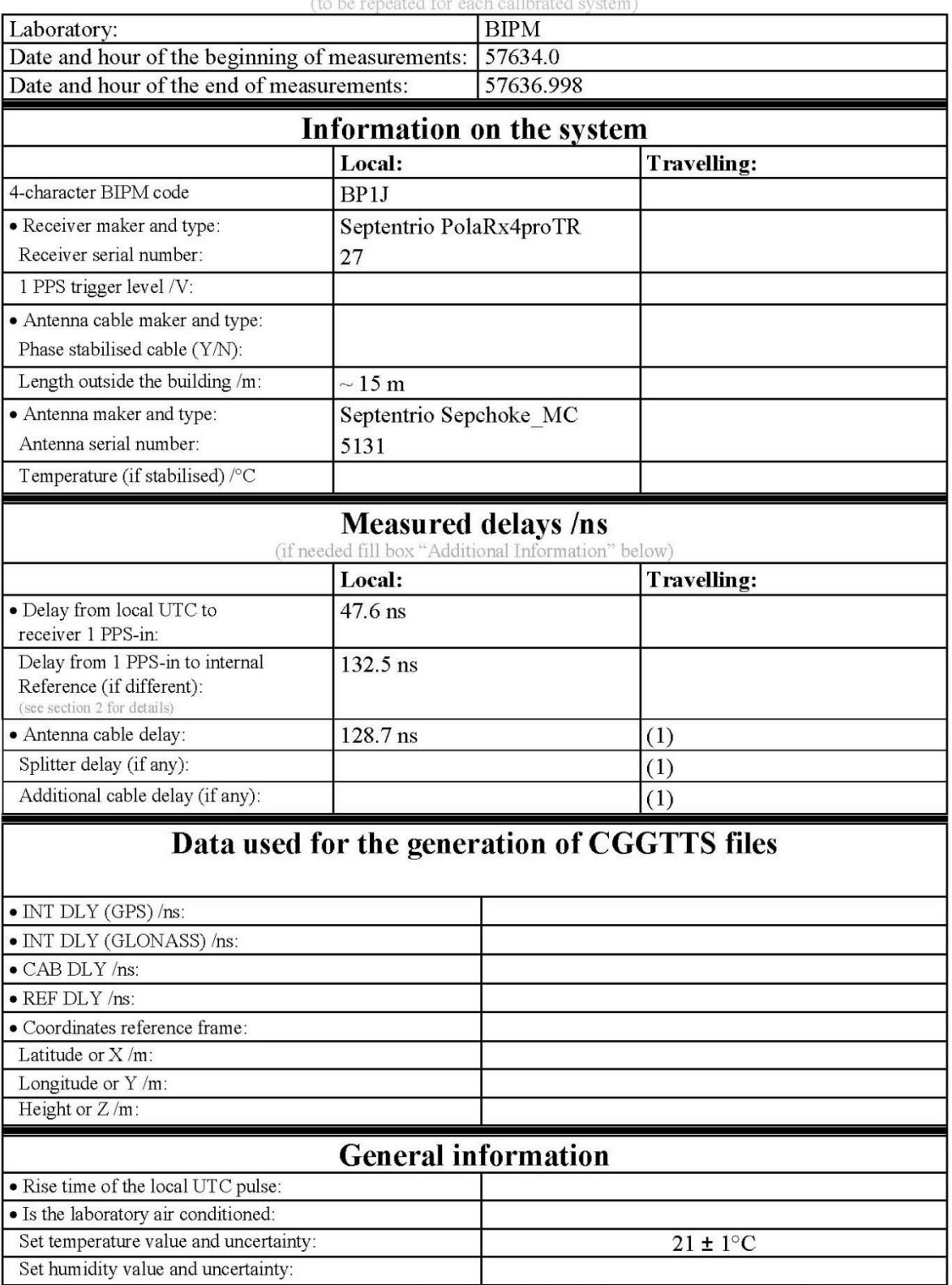

# **Annex A - Information Sheet**

(1) For a trip with closure, not needed if the traveling equipment is used in the same set-up throughout.

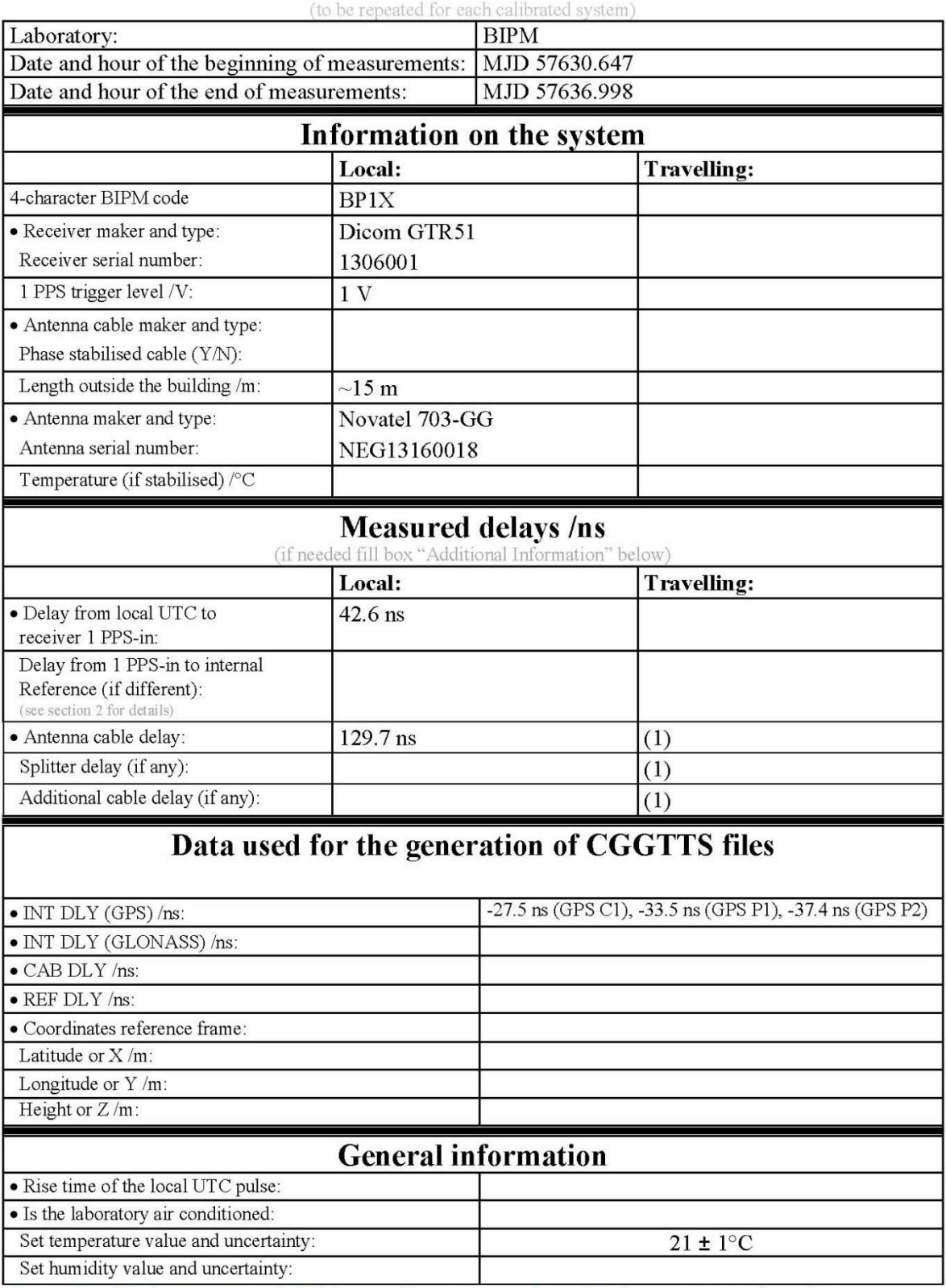

# **Annex A - Information Sheet**

(1) For a trip with closure, not needed if the traveling equipment is used in the same set-up throughout.

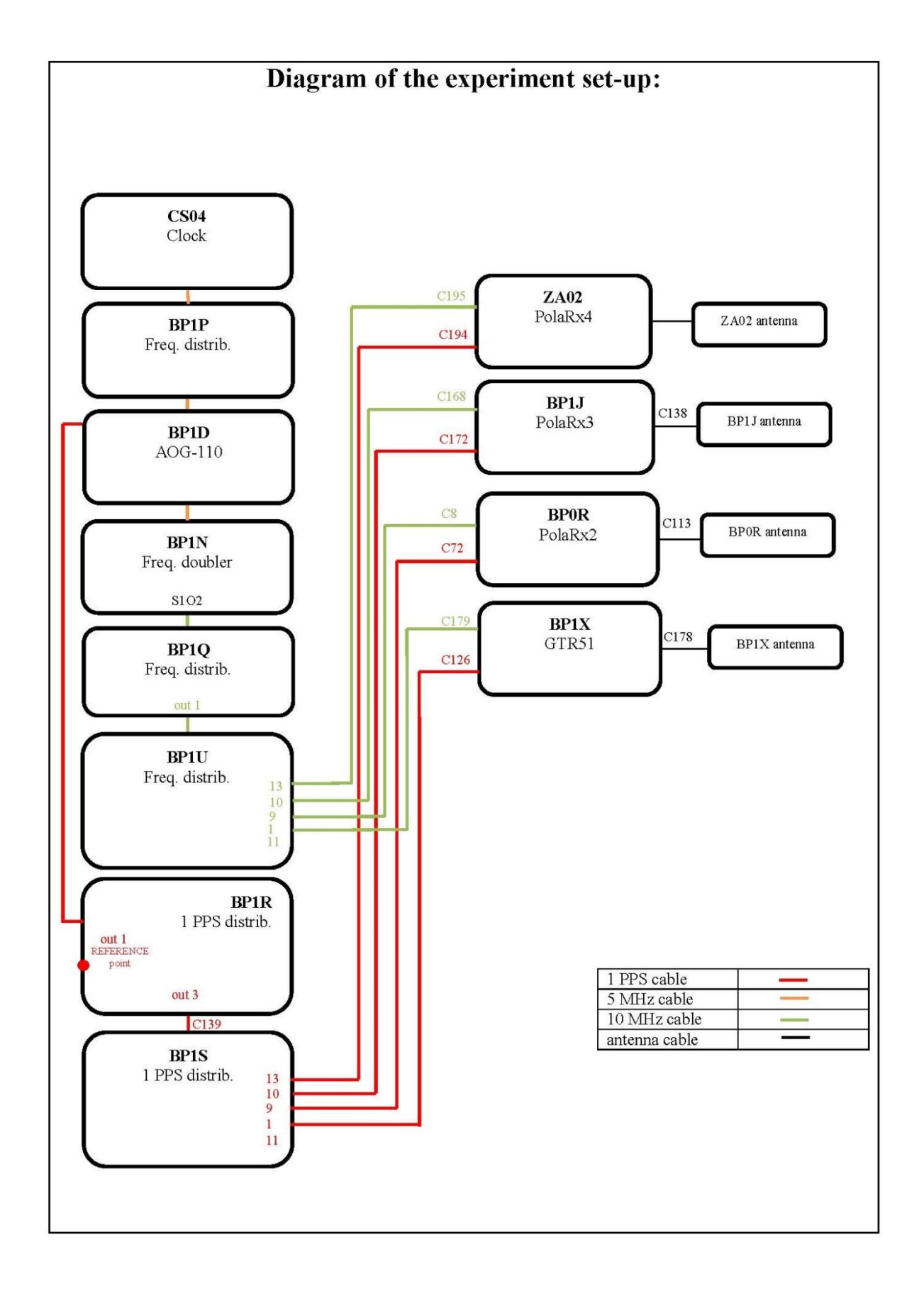

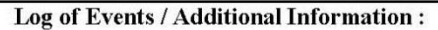

All measurements at BIPM carried out by L. Tisserand.

Equipment used to measure delays was a time interval counter (TIC), with measurement uncertainty typically less than 0.5 ns (using external reference frequency as timebase).

TIC: model SR620, maker Stanford Research Systems, serial number 4680.

#### Log of events:

- August  $26^{th}$  2016:

Traveler receiver (PolaRx4TRpro, ZA02) installed in laboratory. Measurement of CAB DLY of ZA02 receiver. Synchronization of the 1PPS output to the measurement latching of ZA02 not configured.

- August  $30^{th}$  2016:

General Electric cut planned the morning, shutdown of all equipment at the end of the previous day. Restart of all equipment and start of observations record (expect BP1J receiver). Measurement of REF DLY for all receivers (expect BP1J receiver).

- September  $02<sup>nd</sup>$  2016:

Measurement of REF DLY of BP1J receiver and start of observations record.

- September 09<sup>th</sup> 2016:

Stop of observations record, measurement of REF DLY of all receivers and CAB DLY of ZA02 receiver.

## **BP0R - ZA02**

COMPUTATION OF BASELINE

Number of phase differences to fit baseline = 80250 A priori baseline  $(X, Y, Z)/m = 4.490 -0.450 -3.900$ Fixed baseline 14439 clock jitters computed out of 14483 intervals AVE jitter /ps =  $-2.2$  RMS jitter /ps = 7.1

Iter 1 Large residuals  $L1 = 0$ Iter 1 Large residuals L2= 4 Computed baseline L1  $(X, Y, Z)/m = -0.066$  0.177 -0.029 RMS of residuals L1  $/m = 0.004$ Computed baseline L2  $(X, Y, Z)/m = 0.097 -0.231 -0.013$ RMS of residuals L2  $/m = 0.005$ 

Use baseline L1  $(X, Y, Z)/m = 4.490 -0.450 -3.900$ Use baseline L2  $(X, Y, Z)/m = 4.490 -0.450 -3.900$ 

## COMPUTATION OF CODE DIFFERENCES

Number of code differences = 106343

Global average of individual differences Code #pts, ave/ns, rms/ns C1: 104418 64.768 2.186 C2: 0 NaN NaN<br>P1:100661 62.877 2.424 P1: 100661 62.877 P2: 100622 61.139 2.417

Number of 300s epochs in out file = 1831 Code #pts, median/ns, ave/ns, rms/ns C1:  $10797$  64.758 64.766 1.291<br>C2: 0 0.000 NaN NaN  $C2: 0 0.000 NaN$ P1: 10521 62.947 62.908 1.279 P2: 10518 61.191 61.157 1.388

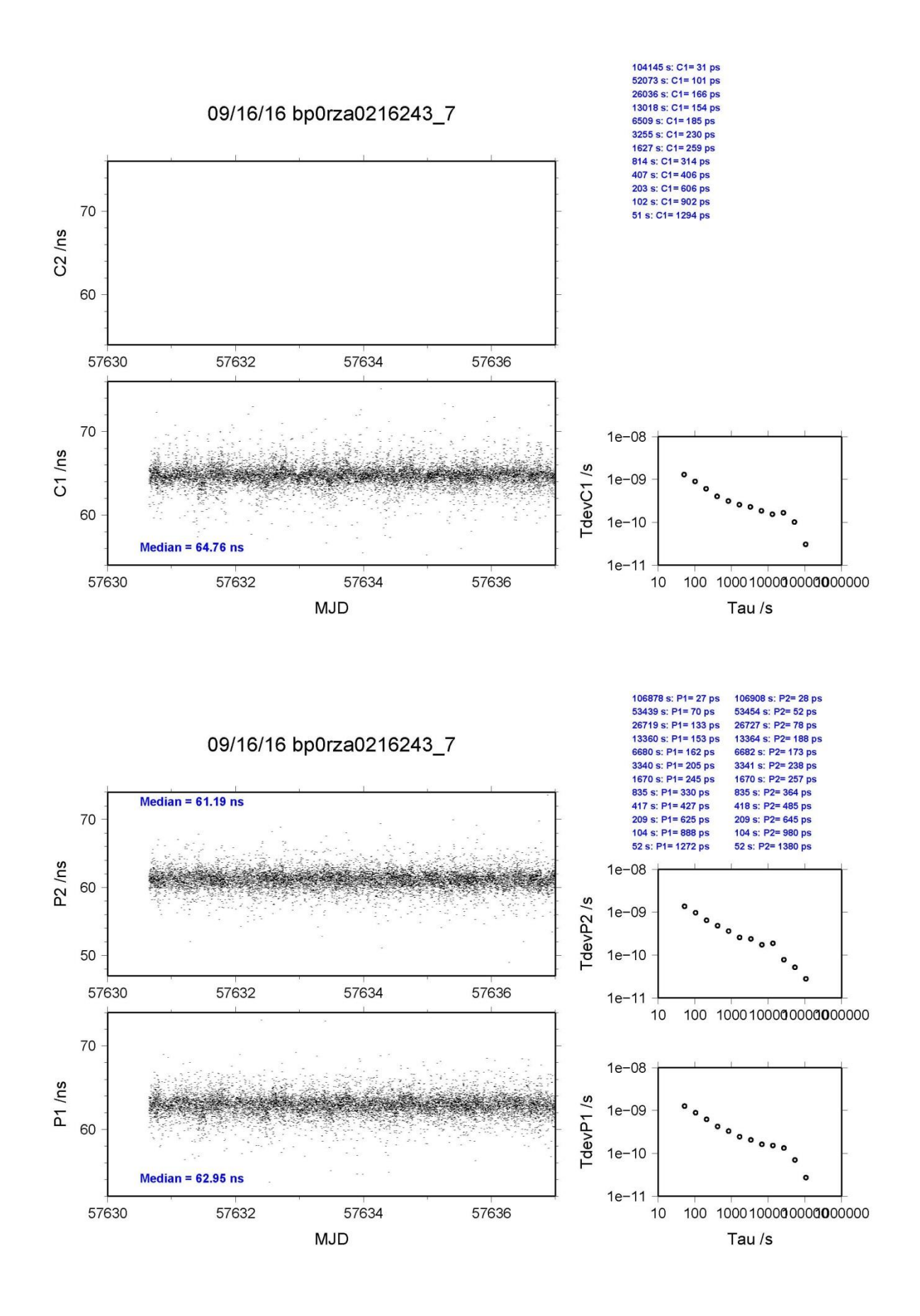

**Page 10**

### **BP1J - ZA02**

COMPUTATION OF BASELINE

Number of codes to fit baseline and biases = 52598 Computed code bias  $\frac{P1}{P2}}{m} = -6.514 -7.722$ Computed baseline  $(X, Y, Z)/m = 1.463 - 0.954 - 1.505$ RMS of residuals  $/m = 0.504$ 

Number of phase differences to fit baseline = 51542 A priori baseline  $(X, Y, Z)/m = 1.463 - 0.954 - 1.505$  8636 clock jitters computed out of 8636 intervals AVE jitter  $/ps = -0.2$  RMS jitter  $/ps = 4.7$ 

Iter 1 Large residuals  $L1 = 0$ Iter 1 Large residuals L2= 0 Computed baseline L1  $(X, Y, Z)/m = 0.072$  0.000 0.109 RMS of residuals L1  $/m = 0.003$ Computed baseline L2  $(X, Y, Z)/m = 0.086 -0.003 -0.114$ RMS of residuals  $L2/m = 0.004$ 

Final baseline L1  $(X, Y, Z)/m = 1.536 - 0.954 - 1.396$ Final baseline L2  $(X, Y, Z)/m = 1.549 - 0.957 -1.392$ 

#### COMPUTATION OF CODE DIFFERENCES

Number of code differences = 53749

Global average of individual differences Code #pts, ave/ns, rms/ns C1: 53019 -22.051 1.599 C2: 32223 -26.158 1.703 P1: 52478 -22.034 1.668 P2: 52458 -26.099 2.047

Number of 300s epochs in out file  $= 864$ Code #pts, median/ns, ave/ns, rms/ns C1: 5287 -22.042 -22.046 0.816 C2: 3227 -26.185 -26.156 0.841 P1: 5233 -22.038 -22.041 0.860 P2: 5231 -26.145 -26.097 1.231

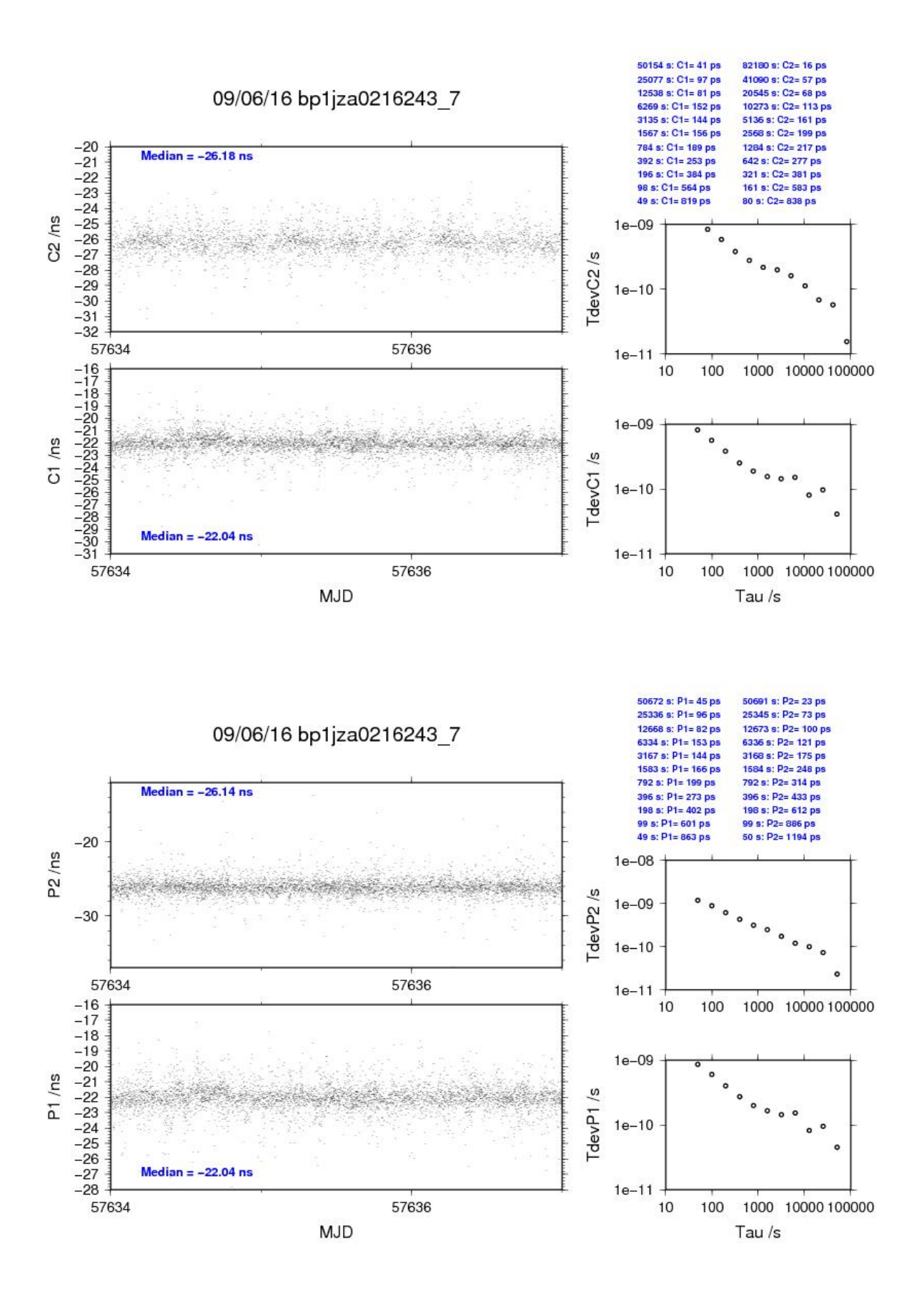

#### **BP1X - ZA02**

COMPUTATION OF BASELINE

Number of codes to fit baseline and biases  $= 109594$ Computed code bias  $(P1/P2)/m = -8.577 - 8.993$ Computed baseline  $(X, Y, Z)/m = 2.458 - 0.655 - 1.804$ RMS of residuals  $/m = 0.558$ 

Number of phase differences to fit baseline = 107083 A priori baseline  $(X, Y, Z)/m = 2.458 - 0.655 - 1.804$ 18297 clock jitters computed out of 18297 intervals AVE jitter  $/ps = -0.5$  RMS jitter  $/ps = 5.5$ 

Iter 1 Large residuals L1= 1 Iter 1 Large residuals L2= 4 Computed baseline L1  $(X, Y, Z)/m = -0.186 -0.152 -0.209$ RMS of residuals L1  $/m = 0.004$ Computed baseline L2  $(X, Y, Z)/m = -0.169 -0.159 -0.196$ RMS of residuals  $L2/m = 0.005$ 

Iter 2 Large residuals  $L1 = 1$ Iter 2 Large residuals  $L2 = 4$ Computed baseline L1  $(X, Y, Z)/m = -0.186 -0.152 -0.209$ RMS of residuals L1  $/m = 0.004$ Computed baseline L2  $(X, Y, Z)/m = -0.169 -0.159 -0.196$ RMS of residuals  $L2/m = 0.005$ 

Final baseline L1  $(X, Y, Z)/m = 2.271 - 0.807 - 2.014$ Final baseline L2  $(X, Y, Z)/m = 2.289 - 0.814 - 2.000$ 

#### COMPUTATION OF CODE DIFFERENCES

Number of code differences = 111564

Global average of individual differences Code #pts, ave/ns, rms/ns C1: 110392 -33.288 1.722 C2: 68230 -65.486 1.811 P1: 109478 -27.889 2.065 P2: 109449 -29.321 2.290

Number of 300s epochs in out file  $= 1831$ Code #pts, median/ns, ave/ns, rms/ns C1: 11003 -33.202 -33.260 1.053 C2: 6808 -65.492 -65.469 1.080 P1: 10916 -27.772 -27.852 1.155 P2: 10916 -29.272 -29.304 1.411

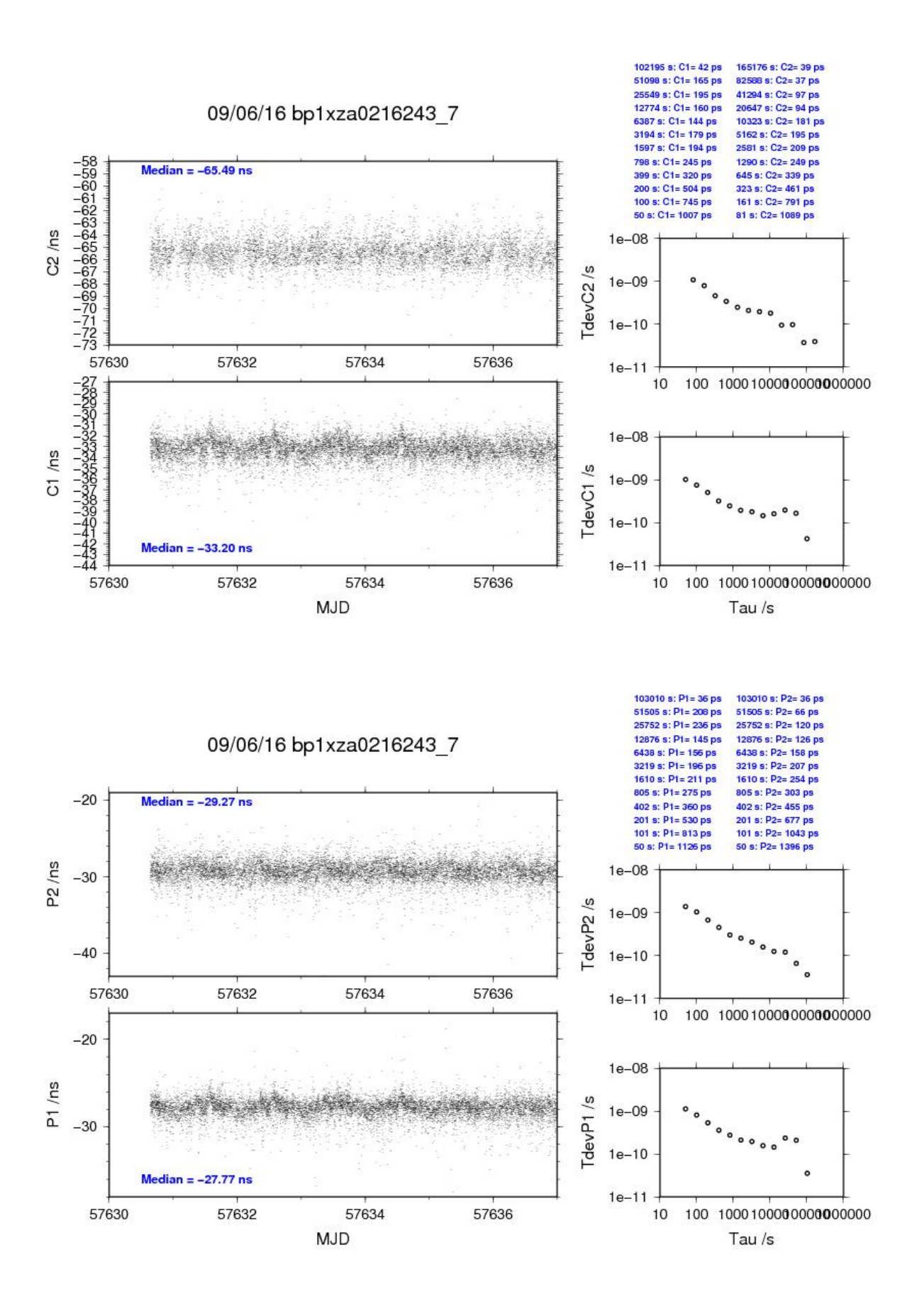

**Page 14**